## **Espressioni, Operatori, Funzioni - Linguaggio C#**

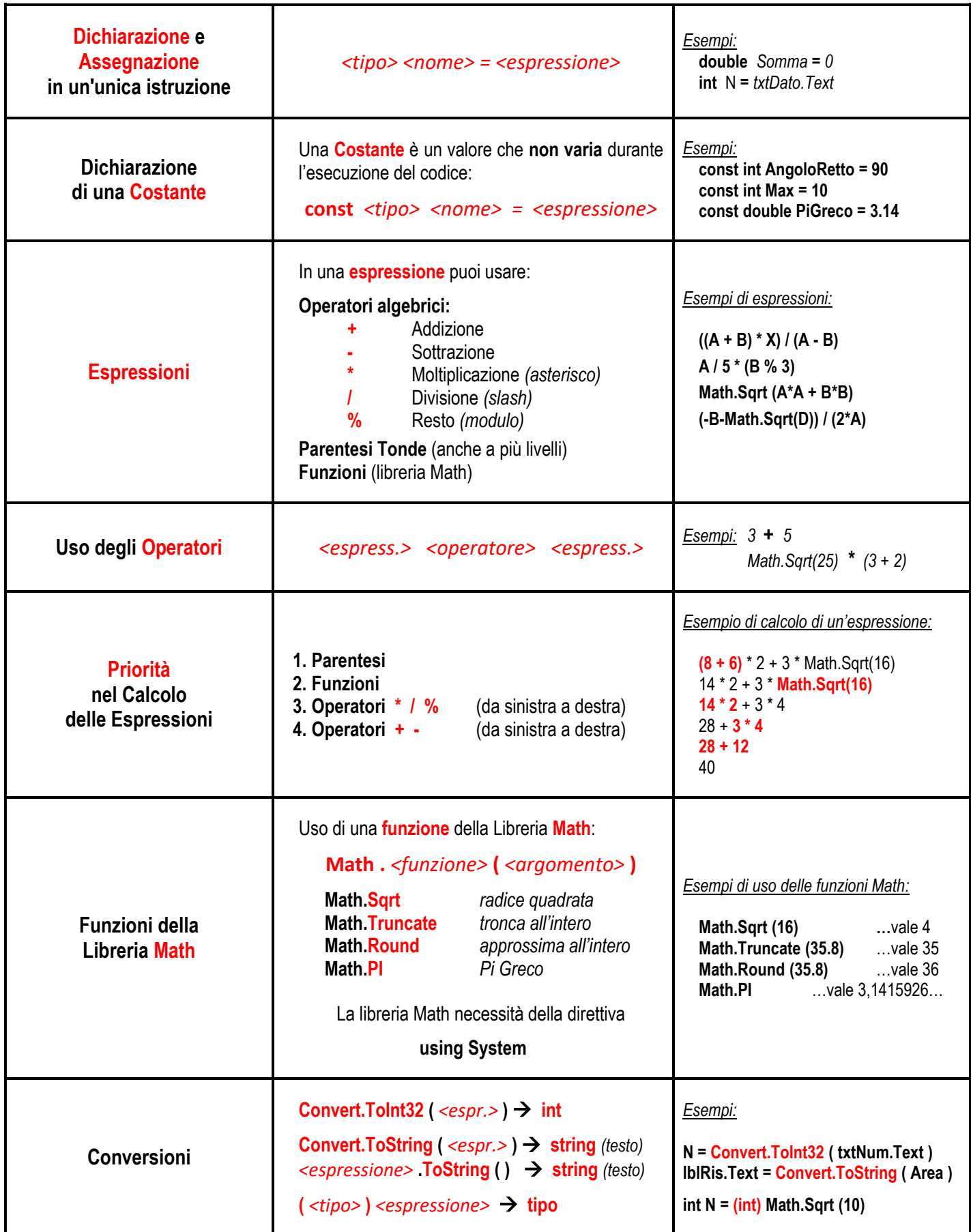